# **gs.content.js.loader Documentation** *Release 1.0.6*

**GroupServer.org**

January 25, 2016

#### Contents

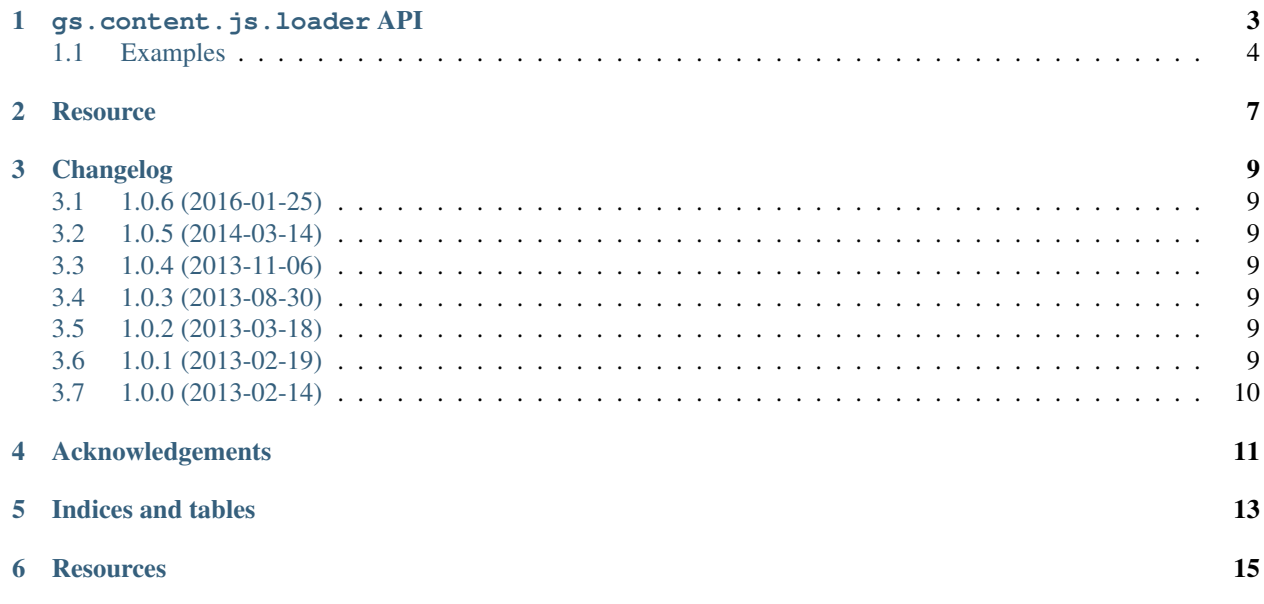

Author [Michael JasonSmith](http://groupserver.org/p/mpj17)

Contact Michael JasonSmith [<mpj17@onlinegroups.net>](mailto:mpj17@onlinegroups.net)

Date 2016-01-25

**Organization** [GroupServer.org](http://groupserver.org/)

Copyright This document is licensed under a [Creative Commons Attribution-Share Alike 4.0 Interna](http://creativecommons.org/licenses/by-sa/4.0/)[tional License](http://creativecommons.org/licenses/by-sa/4.0/) by [OnlineGroups.net.](https://onlinegroups.net)

Contents:

#### **gs.content.js.loader API**

<span id="page-6-3"></span><span id="page-6-0"></span>In GroupServer a page may be made up of multiple components that are quite separate from each other. A common pattern is for some a component to add some HTML to the page, and then to inject some JavaScript code into the bottom of the page. Each component is usually unaware of what modules have been loaded by the other components. To get around this global tracking of loaded modules prevents modules from being loaded and parsed unnecessarily. While originally written for GroupServer, there is nothing specific to GroupServer in this product.

#### **gsJsLoader**

The global object (singleton) that keeps track of what is loaded.

The [gsJsLoader.with\\_module\(\)](#page-6-1) method of the gsJsLoader object loads one or more resources and runs a function afterwards. Introspection is provided by the  $qsJsLocaler$ . loaded(),  $qsJsLocaler$ . loading() and [gsJsLoader.exists\(\)](#page-7-2) methods.

<span id="page-6-1"></span>gsJsLoader.**with\_module**(*url | [url1, url2. . . urlN], fn*)

#### Arguments

- **url** (string) The URL of the module you wish to load. If a *list* of URLs is supplied each module is loaded *in sequence*.
- **fn** (*function*) The function to execute after the module has loaded. (Usually this is the code that depends on the module.) If a *list* of URLs is supplied as the first argument then the function is executed after all the modules have been loaded.

#### Returns Nothing.

*With* some *modules* run a *function.*

•If the module has not been loaded and not been requested:

- –Inserts <script> elements into the <head> of the document, to cause the module or modules specified in url to load.
- –Connects the function to the load (or onload for older versions of Internet Explorer) callback of the <script>.

•If the module has been requested, but has not been loaded:

–Connects the function to the load callback of the <script>.

•If the module has been loaded:

–Calls the function.

<span id="page-6-2"></span>gsJsLoader.**loaded**(*url*)

#### Arguments

• **url** (string) – The URL of the module to test.

<span id="page-7-3"></span>Returns true if the module has been loaded; false if the module is *being* loaded or has yet to be requested.

Return type boolean

This function tests if a module has *been* loaded (past-tense).

<span id="page-7-1"></span>gsJsLoader.**loading**(*url*)

Arguments

• **url** (string) – The URL of the module to test.

Returns true if the module is being loaded; false if the module has *been* loaded or has not been requested.

Return type boolean

Test if a module is being *loaded* (present continuous tense).

<span id="page-7-2"></span>gsJsLoader.**exists**(*url*)

Arguments

• **url** (string) – The URL of the module to test.

Returns true if the module has being loaded or has been requested; false otherwise.

Return type boolean

Test if a module is known (it has either been loaded, or is being loaded).

#### <span id="page-7-0"></span>**1.1 Examples**

Run the function init\_topic\_search with the base search code:

```
gsJsLoader.with_module('/++resource++gs-search-base-js-20121217.js',
                       init_topic_search);
```
Load two modules, jOuery and then Twitter Bootstrap. Execute the function my\_code after both modules have been loaded.

```
gsJsLoader.with_module(['/++resource++jquery-1.8.3.js',
                        '/++resource++bootstrap-2.2.2/js/bootstrap.js'],
                       my_code);
```
Wait for the window to load, then initialise the post searching code. Detect and support loading if we are using a version of Microsoft Internet Explorer that does not support the standard addEventListener method:

```
if (window.addEventListener) {
    window.addEventListener('load', function () {
        gsJsLoader.with_module(
            '/++resource++gs-search-base-js-20121217.js',
            init_post_search);
    }, false);
} else {
   window.attachEvent('onload', function () {
        gsJsLoader.with_module(
            '/++resource++gs-search-base-js-20121217.js',
```

```
init_post_search);
});
```
}

The same call as above, but using jQuery to attach to the load event:

```
jQuery(window).load(function () {
         gsJsLoader.with_module(
              '/++resource++gs-search-base-js-20121217.js',
              init_post_search);
});
```
(This module is devoid of jQuery code, so it can be used to *load* jQuery.)

#### **Resource**

<span id="page-10-0"></span>This product provides a JavaScript module as a [Zope](http://zope.org/) [browser resource.](http://docs.zope.org/zope.browserresource/) Any Zope or [Plone](http://plone.org) project should be able to use this product as-is by placing the following line in a page template:

```
<script type="text/javascript"
       src="/++resource++gs-content-js-loader-20160125.js"> </script>
```
A minified version of the module is also provided:

```
<script type="text/javascript"
       src="/++resource++gs-content-js-loader-20160125.js"> </script>
```
Users of other systems are invited to copy the file gs/content/js/loader/browser/javascript/loader.js out of this product.

#### **Changelog**

#### <span id="page-12-1"></span><span id="page-12-0"></span>**3.1 1.0.6 (2016-01-25)**

- Cleaning up the JavaScript, thanks to the Google JavaScript linter
- Moving the documentation to [Read the Docs](http://groupserver.readthedocs.org/projects/gscontentjsloader)
- Naming the reStructuredText files as such
- Using [GitHub](https://github.com/groupserver/gs.content.js.loader) as the canonical repository

### <span id="page-12-2"></span>**3.2 1.0.5 (2014-03-14)**

- Fixing an issue with Microsoft Internet Explorer 8
- Switching the JavaScript to strict mode

## <span id="page-12-3"></span>**3.3 1.0.4 (2013-11-06)**

• Setting the zip\_safe flag, in the product setup, to False

### <span id="page-12-4"></span>**3.4 1.0.3 (2013-08-30)**

• Fixing the product metadata

### <span id="page-12-5"></span>**3.5 1.0.2 (2013-03-18)**

• Fixing the product metadata

### <span id="page-12-6"></span>**3.6 1.0.1 (2013-02-19)**

• Fixing the load\_modules call

# <span id="page-13-0"></span>**3.7 1.0.0 (2013-02-14)**

Initial version. Prior to the creation of this product GroupServer lacked a standard way to asynchronously load JavaScript.

This module contains a [dynamic JavaScript module loader](#page-6-0) as a Zope [Resource.](#page-10-0) It allows modules to be loaded *from JavaScript*, rather than having the dependencies written in HTML script elements. It is based on the ideas of others (see *[Acknowledgements](#page-14-0)* below), but it mainly differs from prior work in that it keeps track of a global list of loaded scripts. The reason for this is the odd way that [GroupServer](http://groupserver.org/) is written.

The [getScript](http://api.jquery.com/jQuery.getScript/) function from jQuery performs a similar role to the [loader](#page-6-0) presented here. Most people should use getScript as I am sure that it is better written and better maintained.

# **Acknowledgements**

<span id="page-14-0"></span>The Loader code was based on two jQuery loaders, from [CSS Tricks](http://css-tricks.com/snippets/jquery/load-jquery-only-if-not-present/) and the blog by [Joel Varty.](http://weblogs.asp.net/joelvarty/archive/2009/05/07/load-jquery-dynamically.aspx) The code to load multiple modules was based on the [Async Script Loader with Callback](http://css-tricks.com/snippets/javascript/async-script-loader-with-callback/) from CSS Tricks.

**CHAPTER 5**

**Indices and tables**

- <span id="page-16-0"></span>• genindex
- modindex
- search

### **Resources**

- <span id="page-18-0"></span>• Documentation: <http://groupserver.readthedocs.org/projects/gscontentjsloader>
- Code repository: <https://github.com/groupserver/gs.content.js.loader/>
- Questions and comments to <http://groupserver.org/groups/development/>
- Report bugs at <https://redmine.iopen.net/projects/groupserver/>

Index

# G

gsJsLoader (global variable or constant), [3](#page-6-3) gsJsLoader.exists() (gsJsLoader method), [4](#page-7-3) gsJsLoader.loaded() (gsJsLoader method), [3](#page-6-3) gsJsLoader.loading() (gsJsLoader method), [4](#page-7-3) gsJsLoader.with\_module() (gsJsLoader method), [3](#page-6-3)